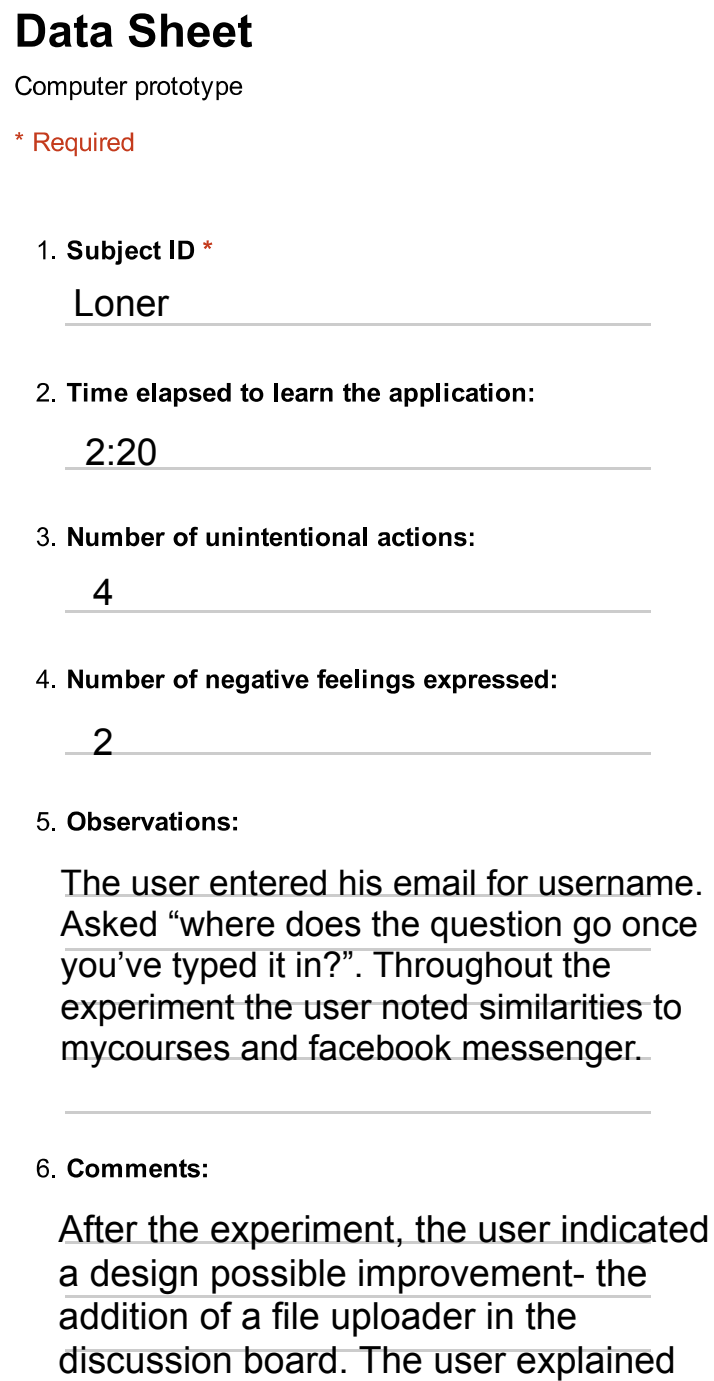

that when explaining a problem it's helpful to post screen shots.

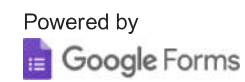